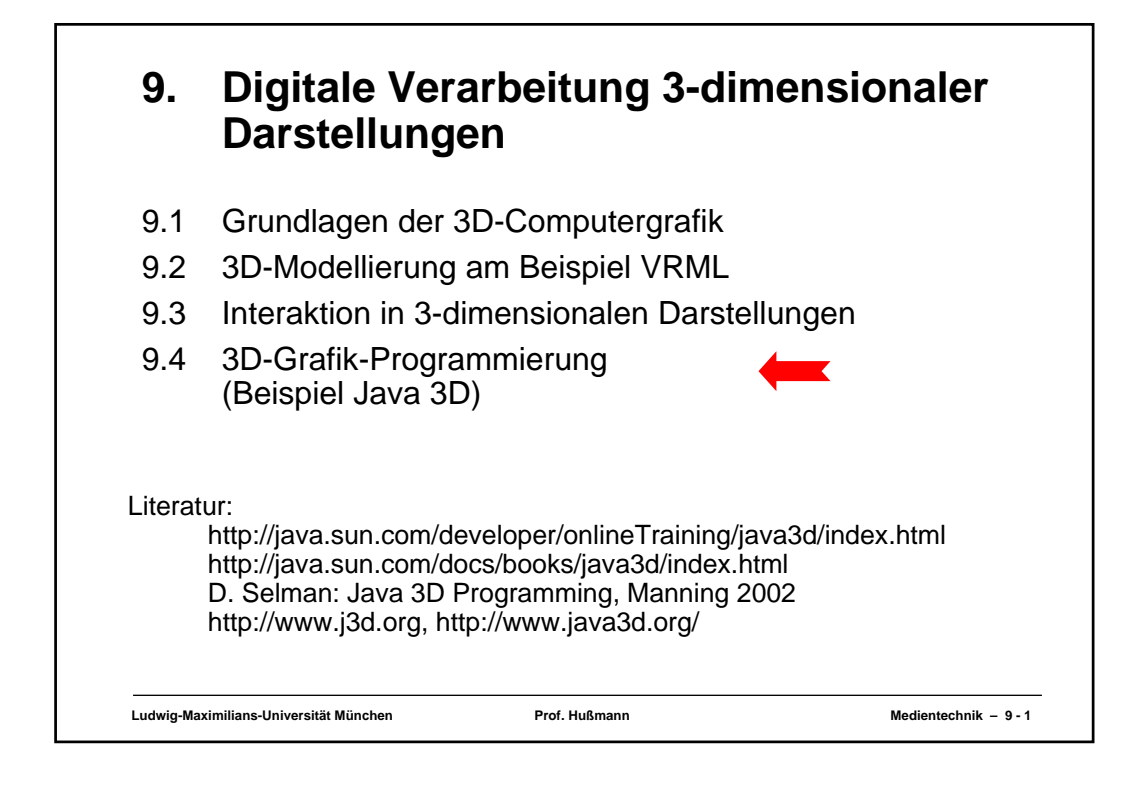

## **Java 3D**

- Java 3D API
	- Ist eine Schnittstelle zum Erstellen von Programmen, die dreidimensionale Grafik darstellen können und Interaktion mit dreidimensionaler Grafik ermöglichen
	- Ist (wie Java 2D) auf höherer Abstraktionsebene angesiedelt als maschinennahe Grafik-Schnittstellen wie DirectX und OpenGL
- Wichtige Eigenschaften:
	- Verwendung von Nebenläufigkeit (Threads), wo möglich
	- Benutzung der Szenengraph-Abstraktion (analog zu VRML)
	- Erlaubt die Erzeugung von eigenständigen Programmen oder Applets zur Einbindung in Webseiten
- Pakete:
	- **javax.media.j3d**
	- **com.sun.j3d.utils** *Java 3D utility classes*

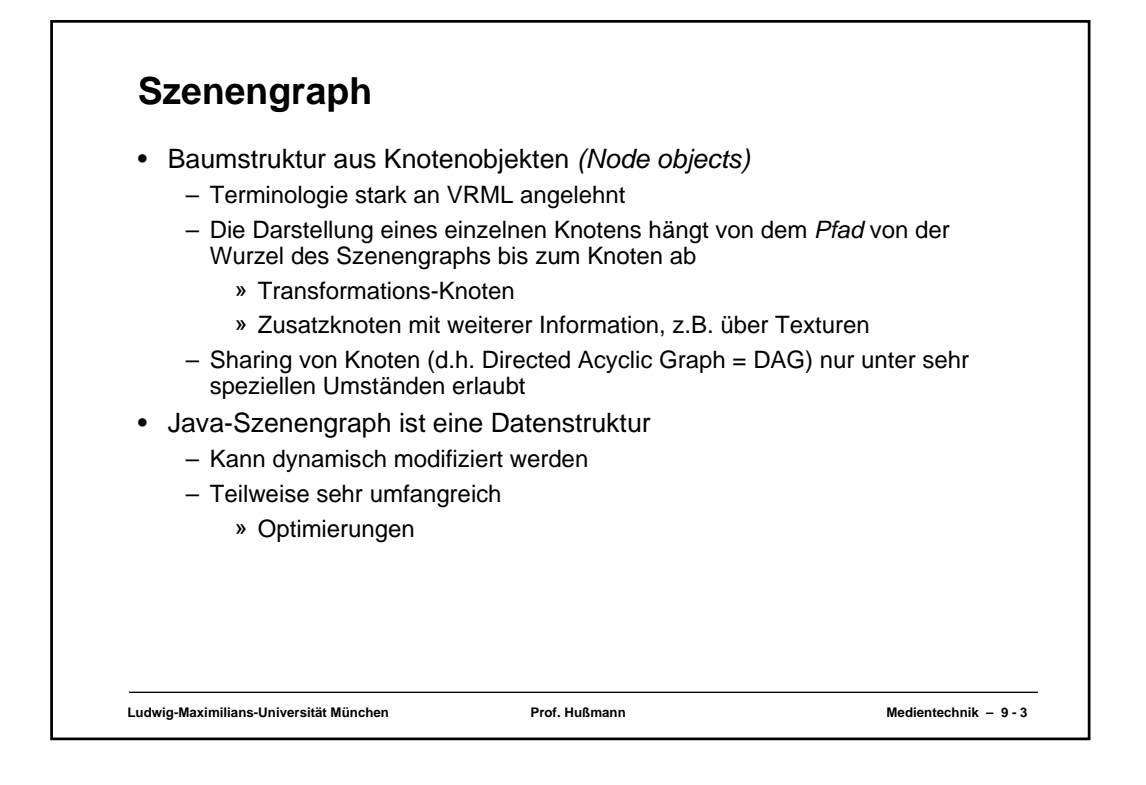

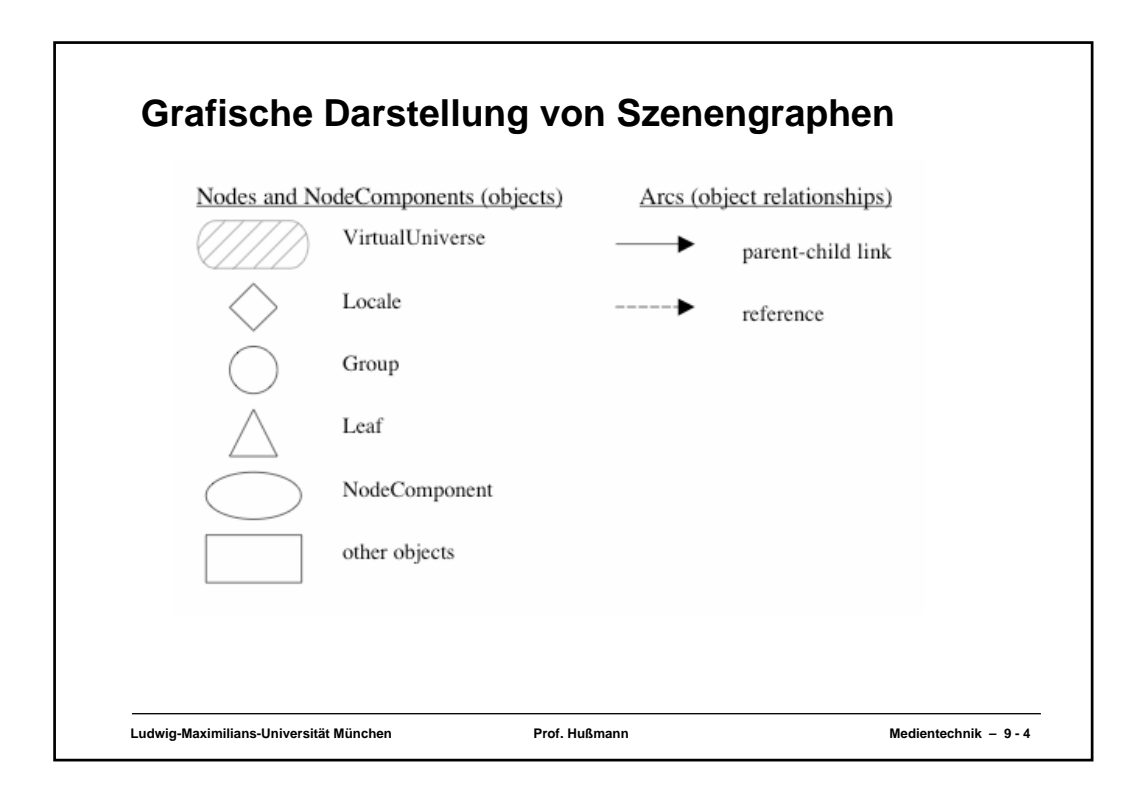

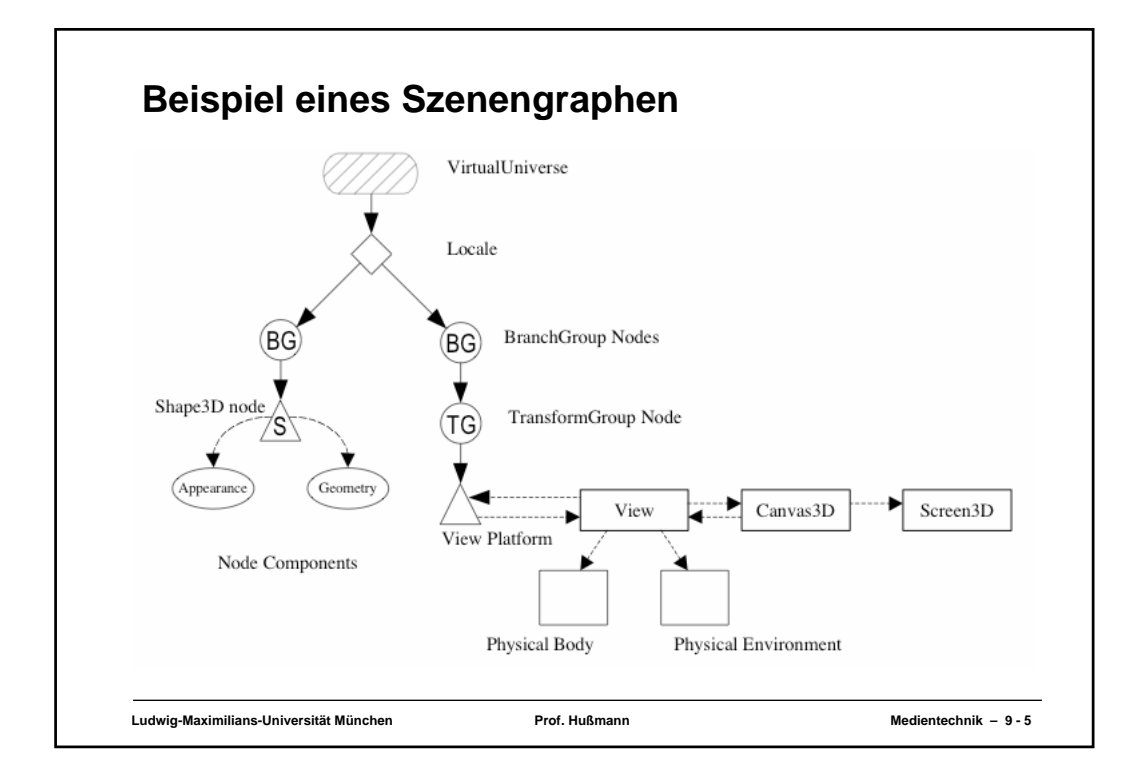

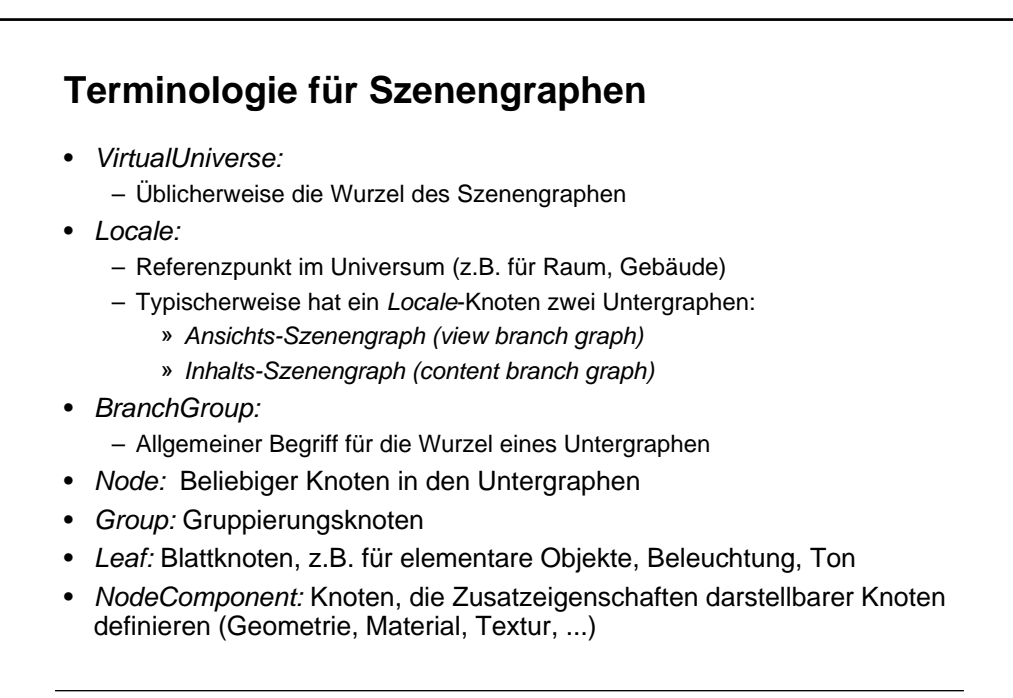

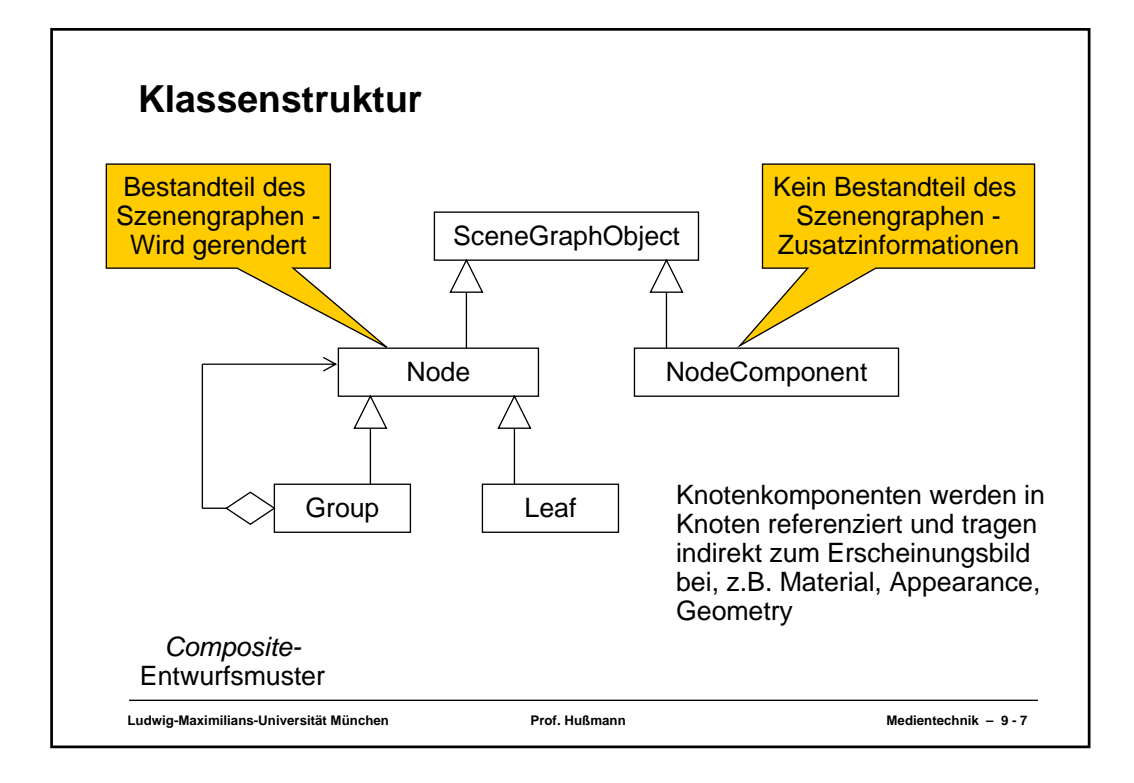

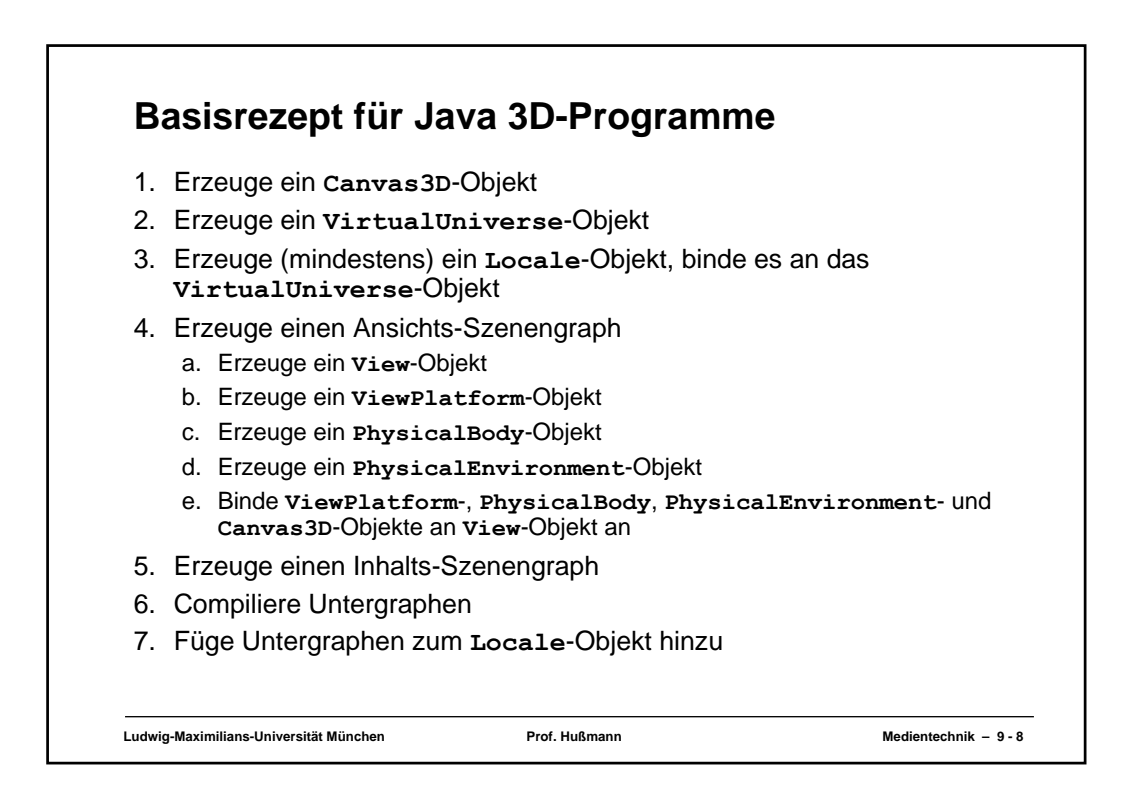

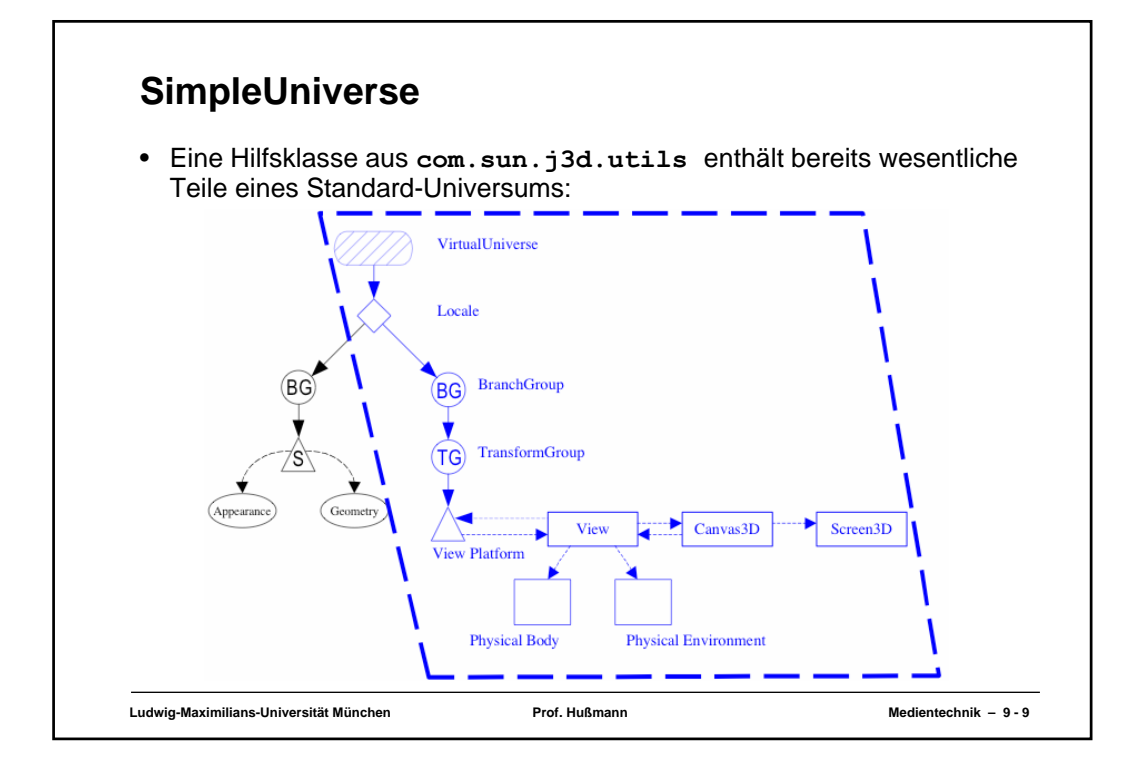

```
Ludwig-Maximilians-Universität München Prof. Hußmann Medientechnik – 9 - 10
Beispiel: HelloJava3Da.java
public class HelloJava3Da extends Applet {
     public HelloJava3Da() {
         setLayout(new BorderLayout());
         Canvas3D canvas3D = new Canvas3D(null);
         add("Center", canvas3D);
         BranchGroup scene = createSceneGraph();
scene.compile(); //Optional
         SimpleUniverse simpleU = new SimpleUniverse(canvas3D);
         simpleU.getViewingPlatform().setNominalViewingTransform();
         simpleU.addBranchGraph(scene);
     }
     public BranchGroup createSceneGraph() {
       BranchGroup objRoot = new BranchGroup();
       objRoot.addChild(new ColorCube(0.4));
       return objRoot;
     }
    public static void main(String[] args) {
       Frame frame = new MainFrame(new HelloJava3Da(), 256, 256);
     }
}
```
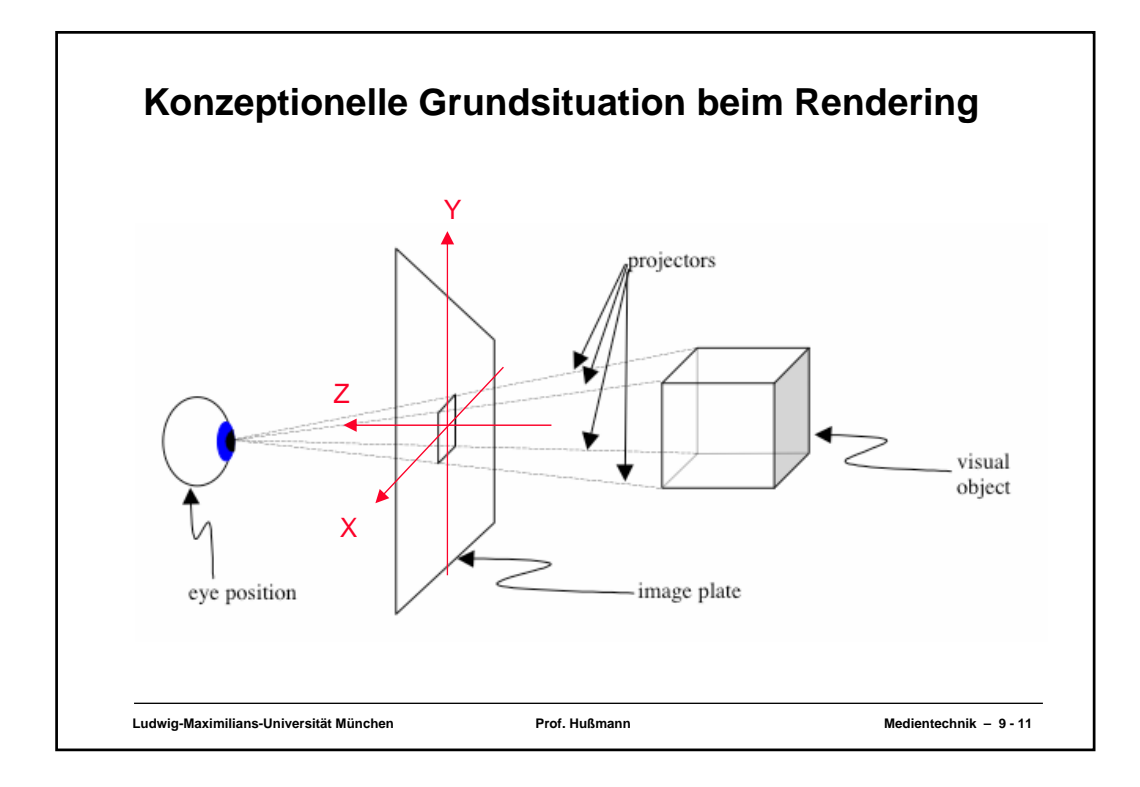

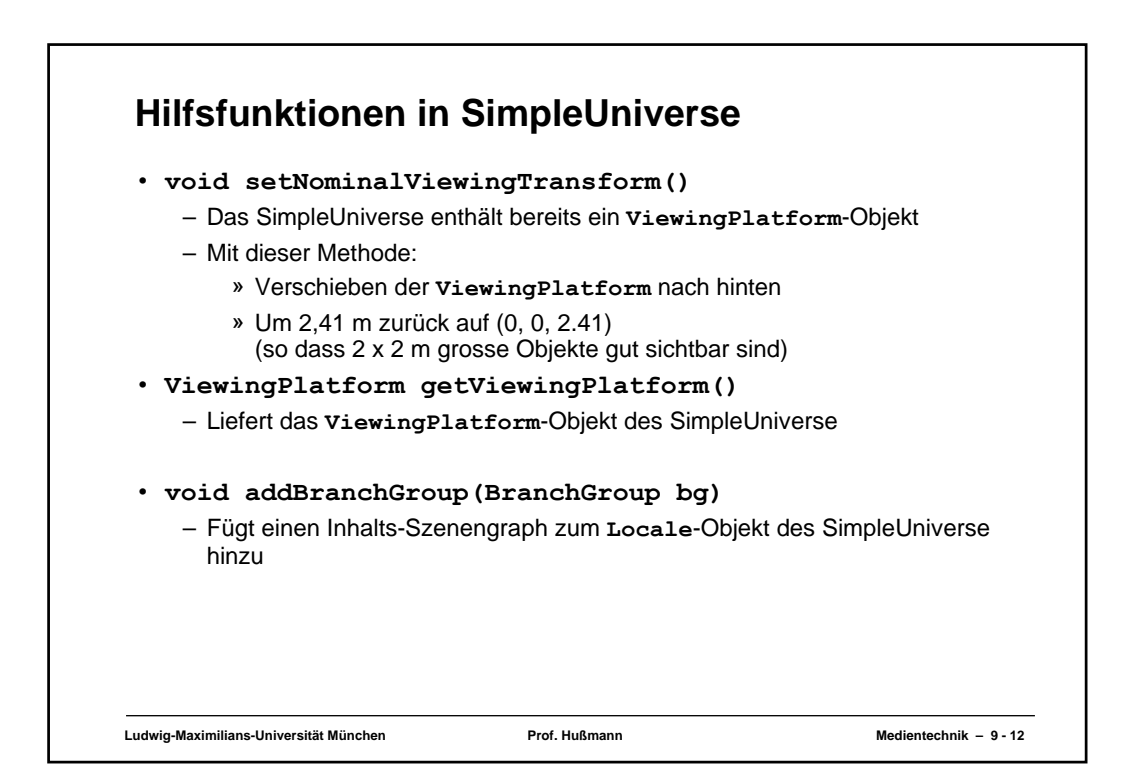

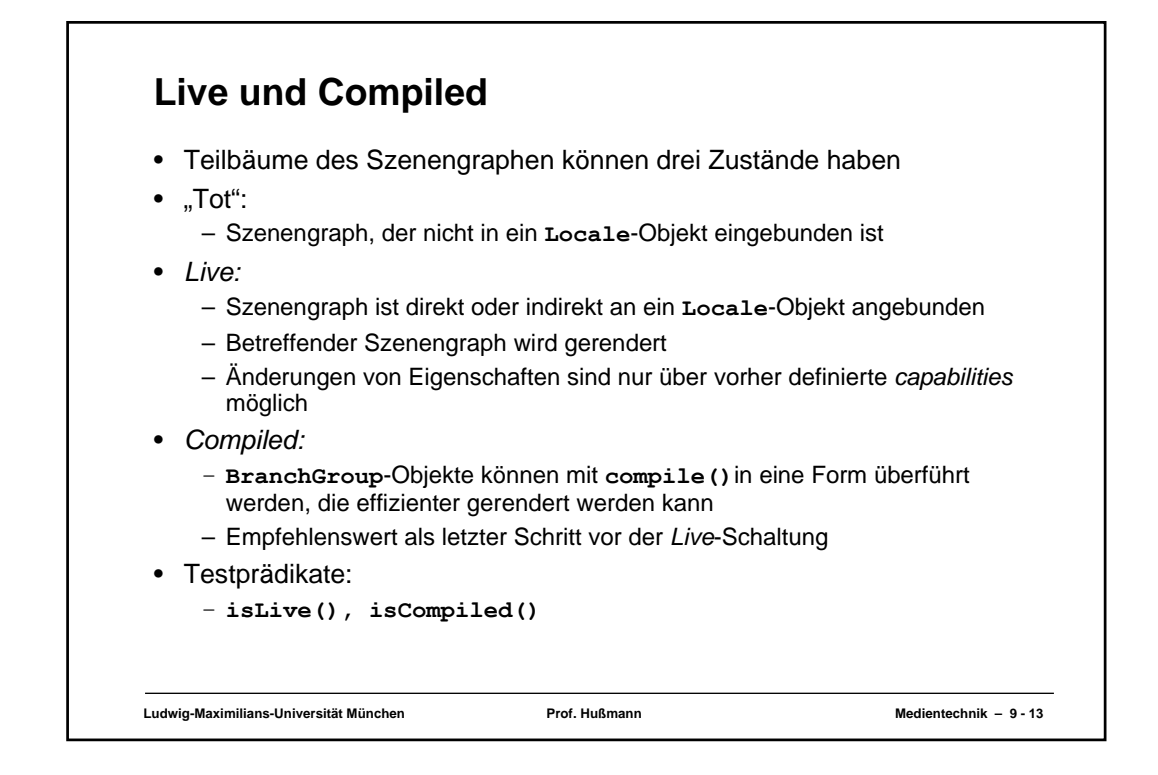

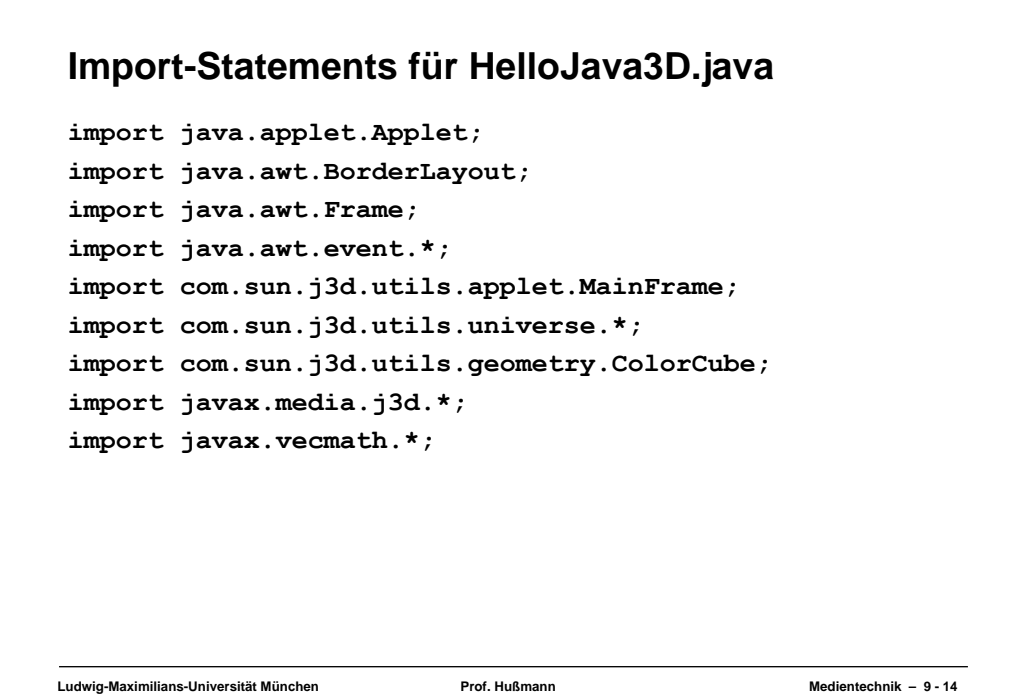

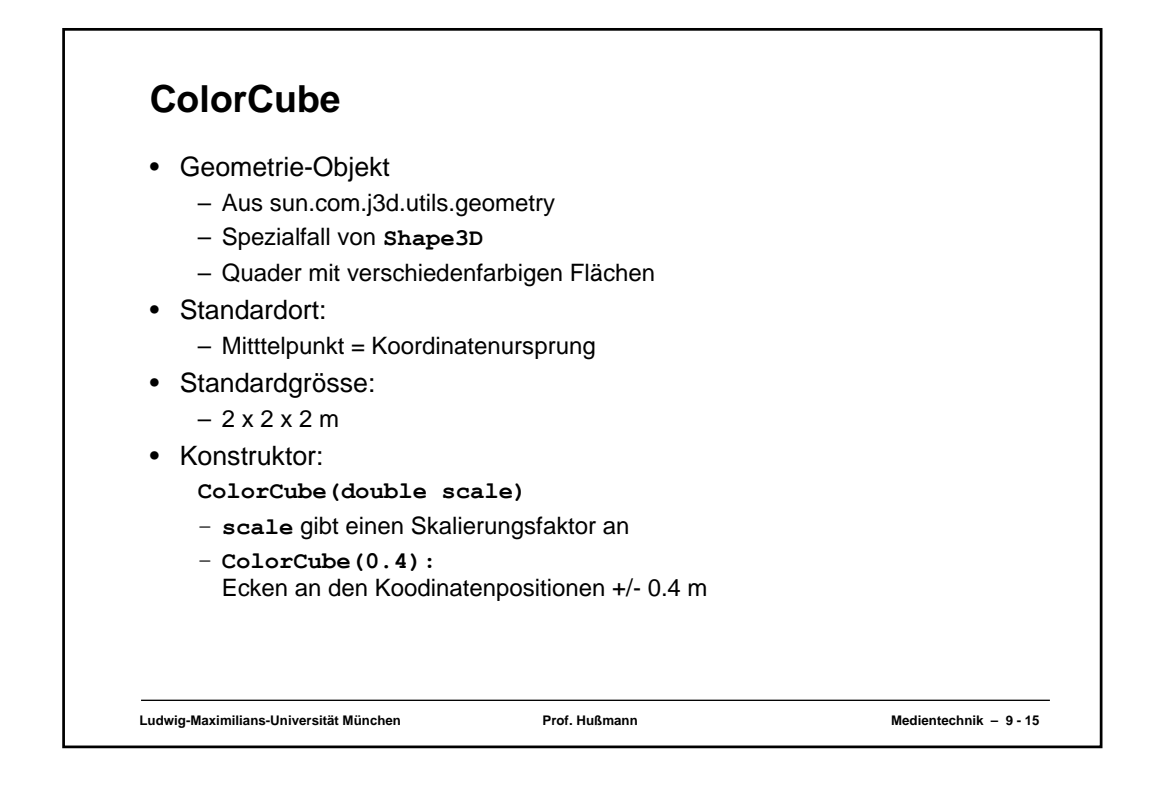

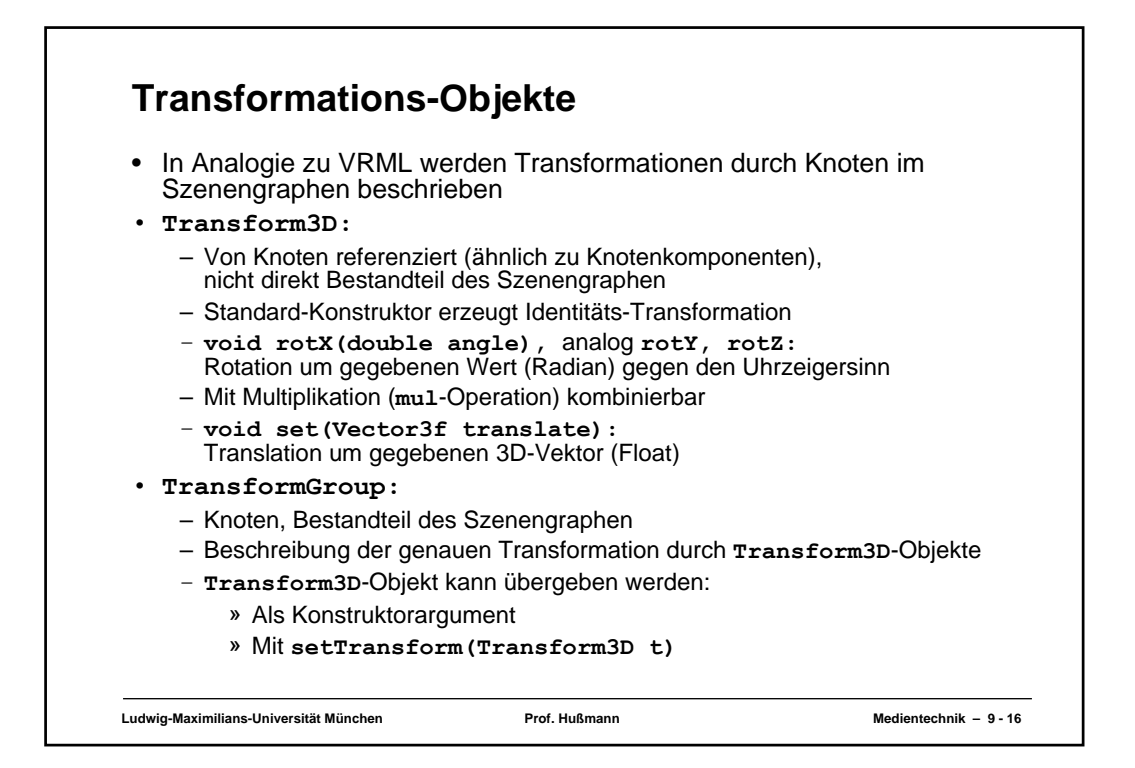

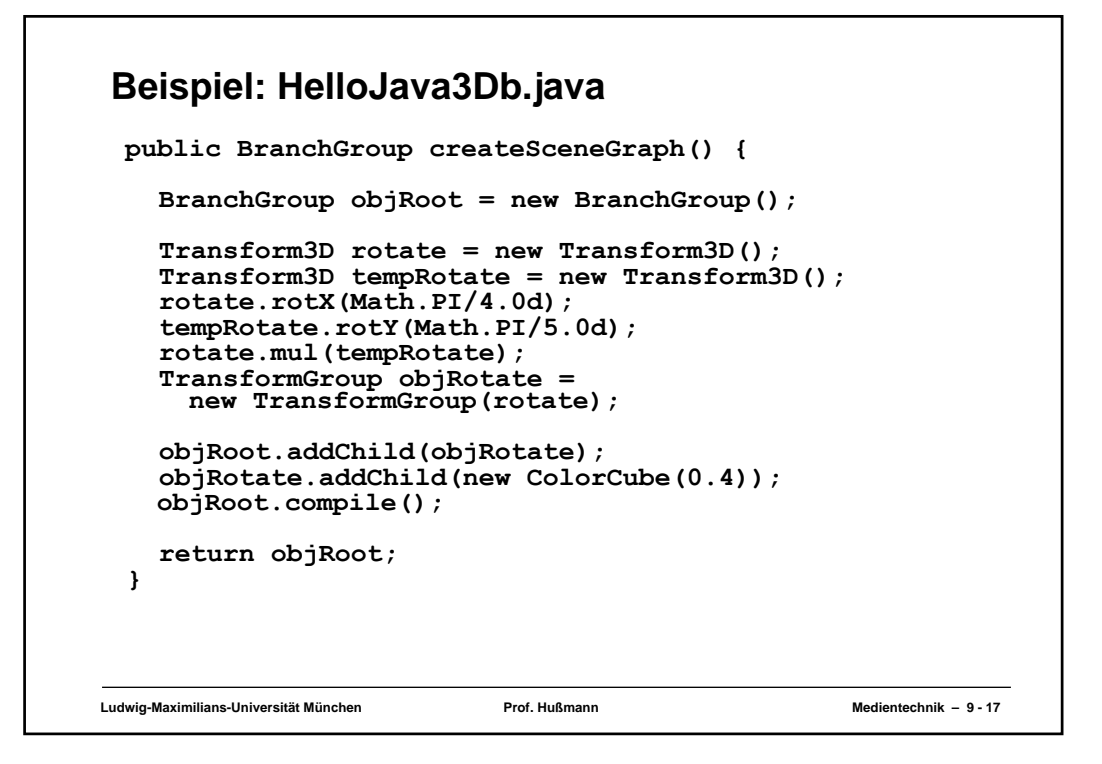

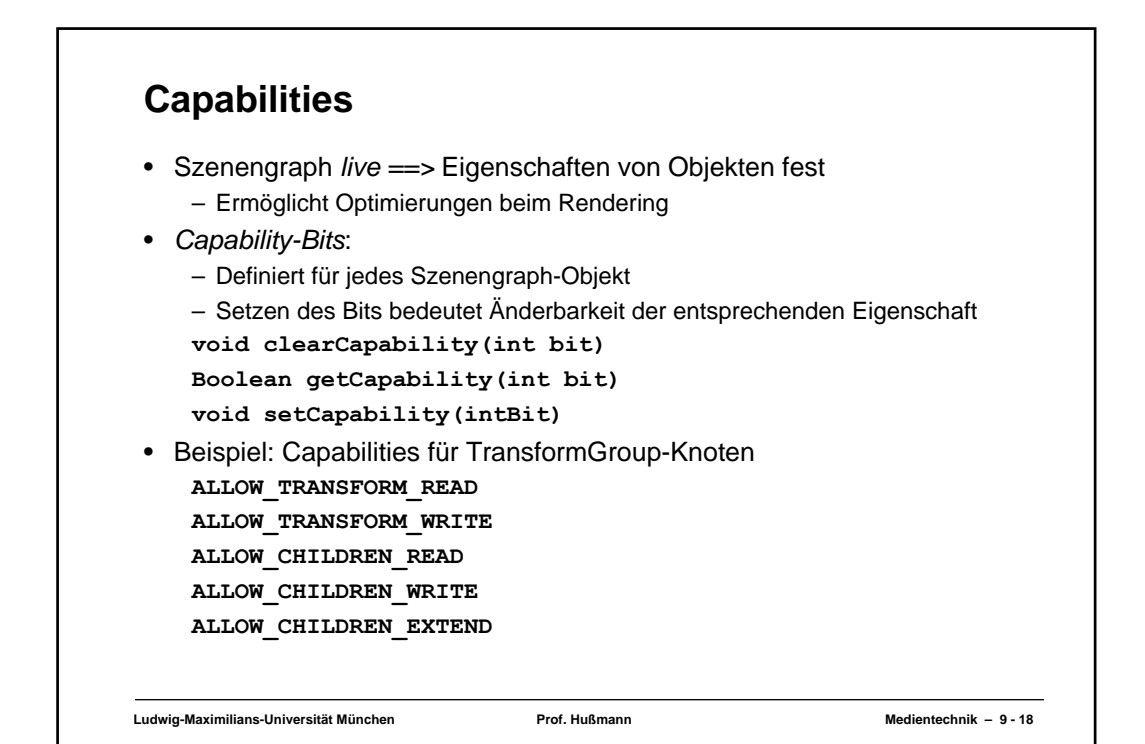

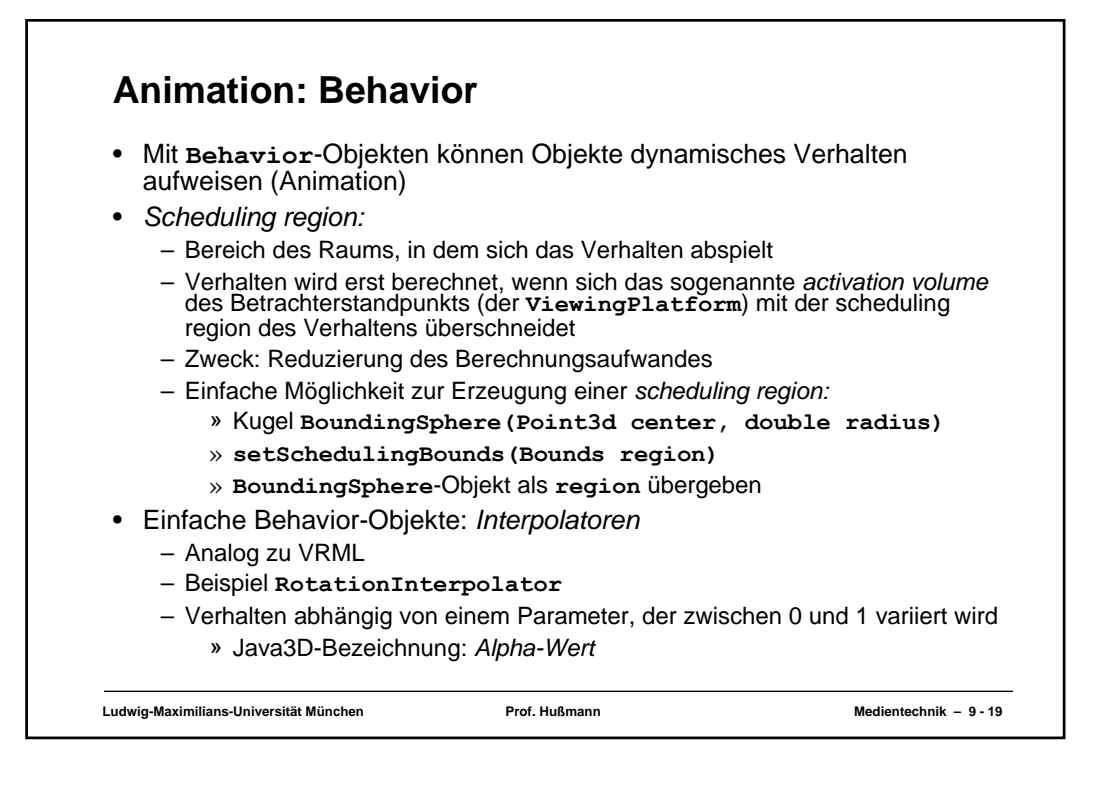

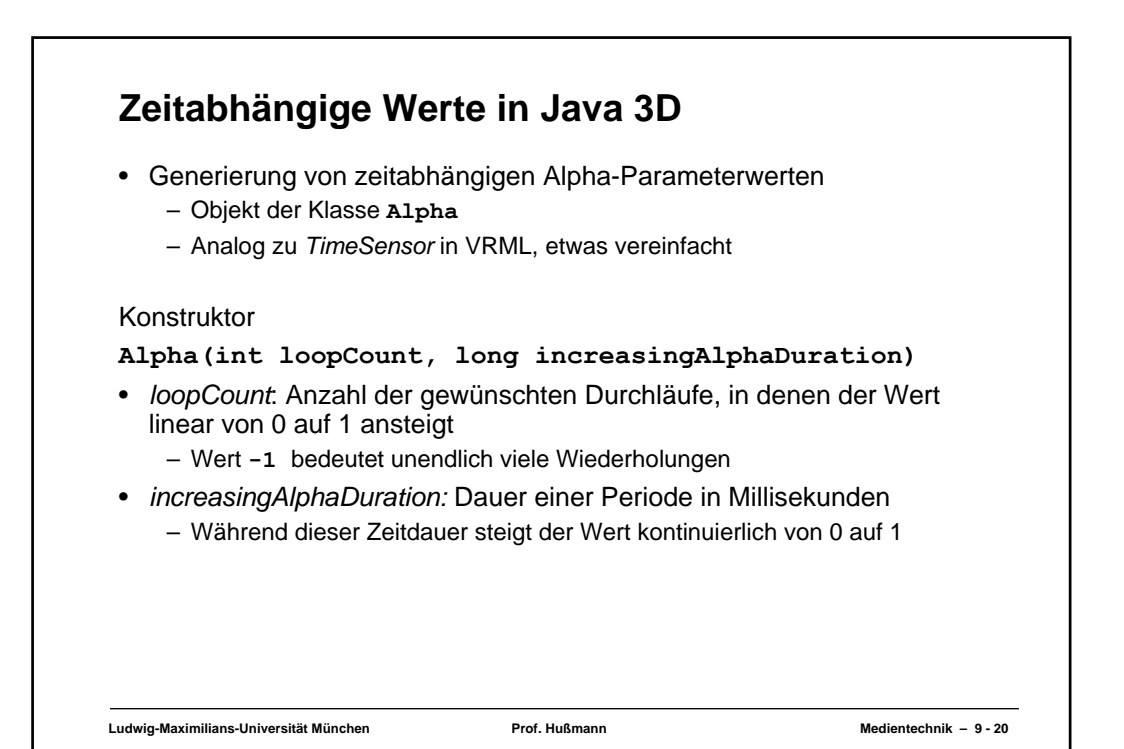

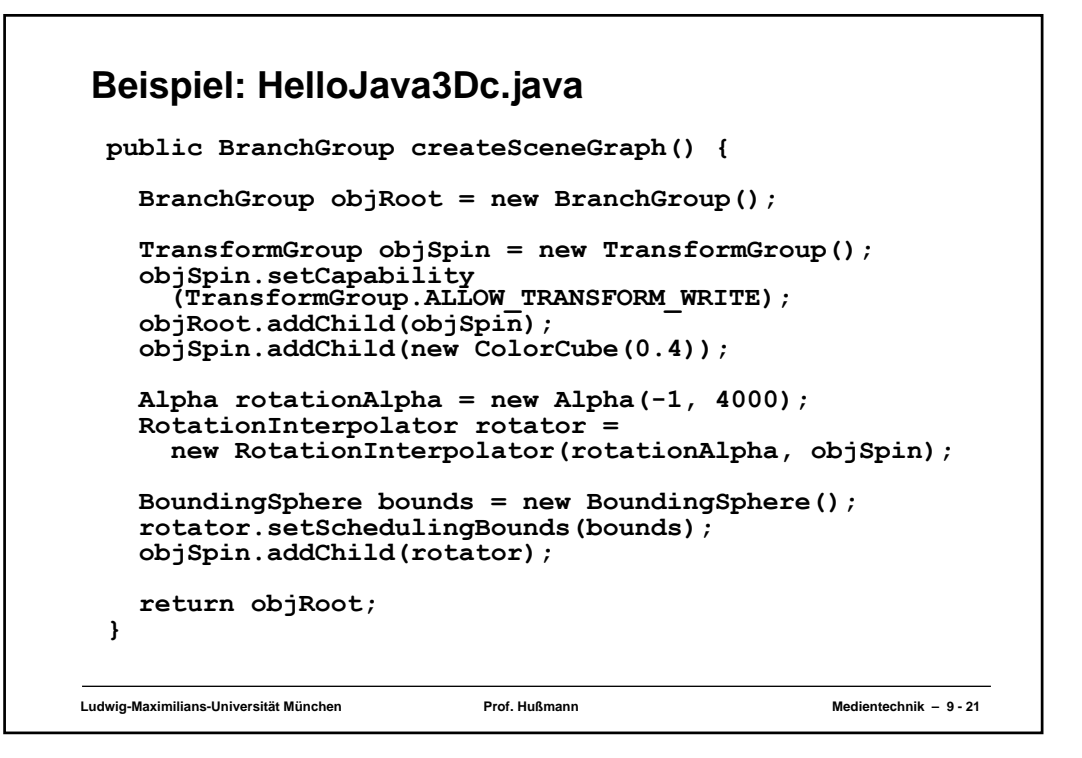

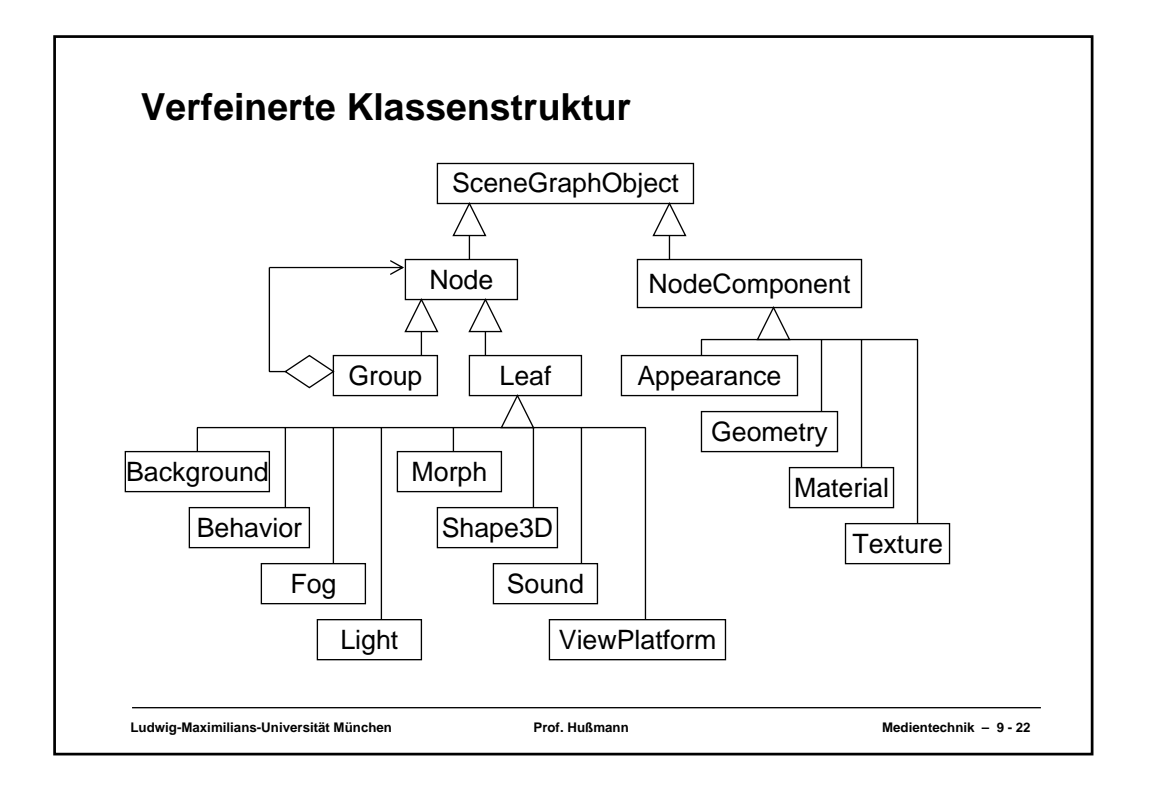

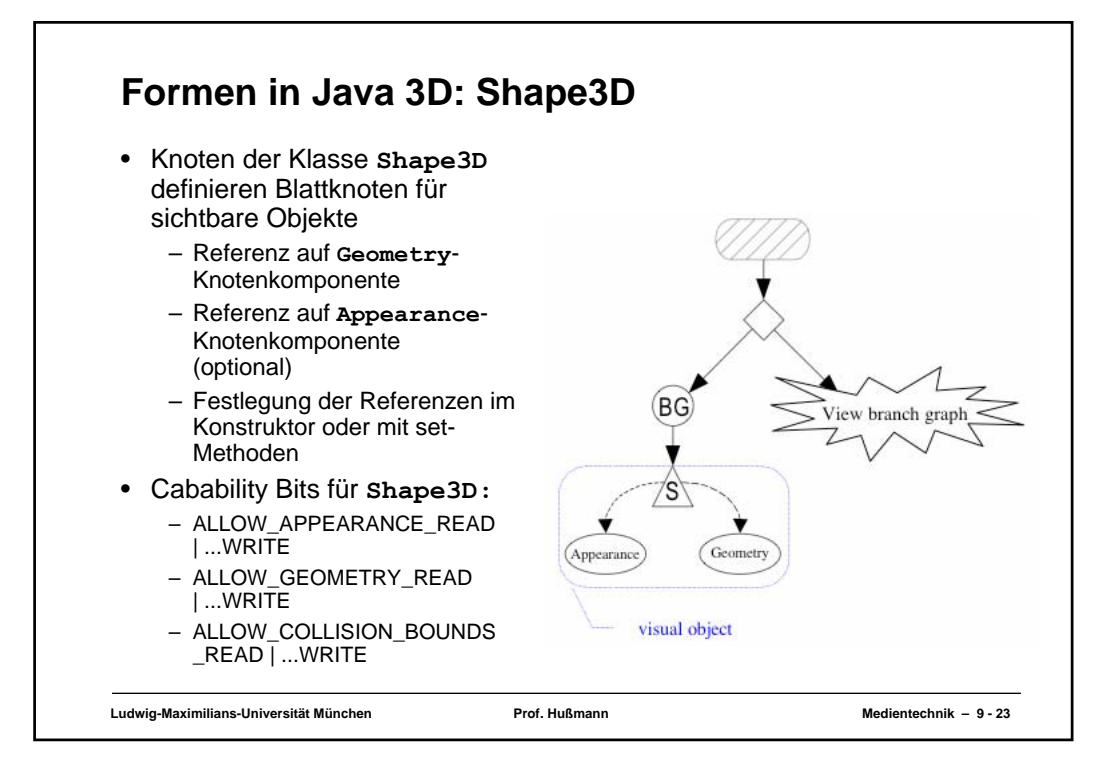

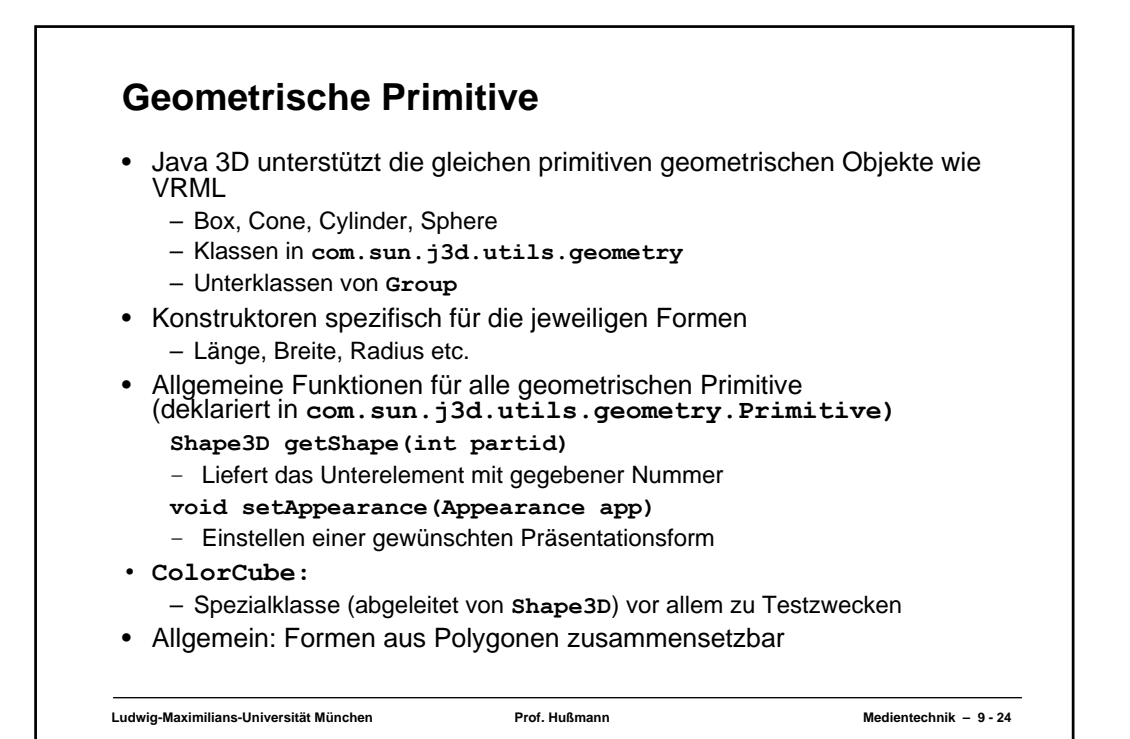

## **Ludwig-Maximilians-Universität München Prof. Hußmann Medientechnik – 9 - 25 Beispiel zu Geometrischen Primitiven public BranchGroup createSceneGraph() { BranchGroup objRoot = new BranchGroup(); ... TransformGroup objSpin = new TransformGroup(); objSpin.setCapability(TransformGroup.ALLOW\_TRANSFORM\_WRITE); ... objRoot.addChild(objRotate); objRotate.addChild(objSpin); Appearance app = new Appearance(); app.setColoringAttributes( new ColoringAttributes (new Color3f(1.0f, 0.0f,0.0f), ColoringAttributes.SHADE\_FLAT)); objSpin.addChild(new Box(0.4f, 0.4f, 0.4f, app)); ... RotationInterpolator rotator = ...; ... objSpin.addChild(rotator); return objRoot; }**

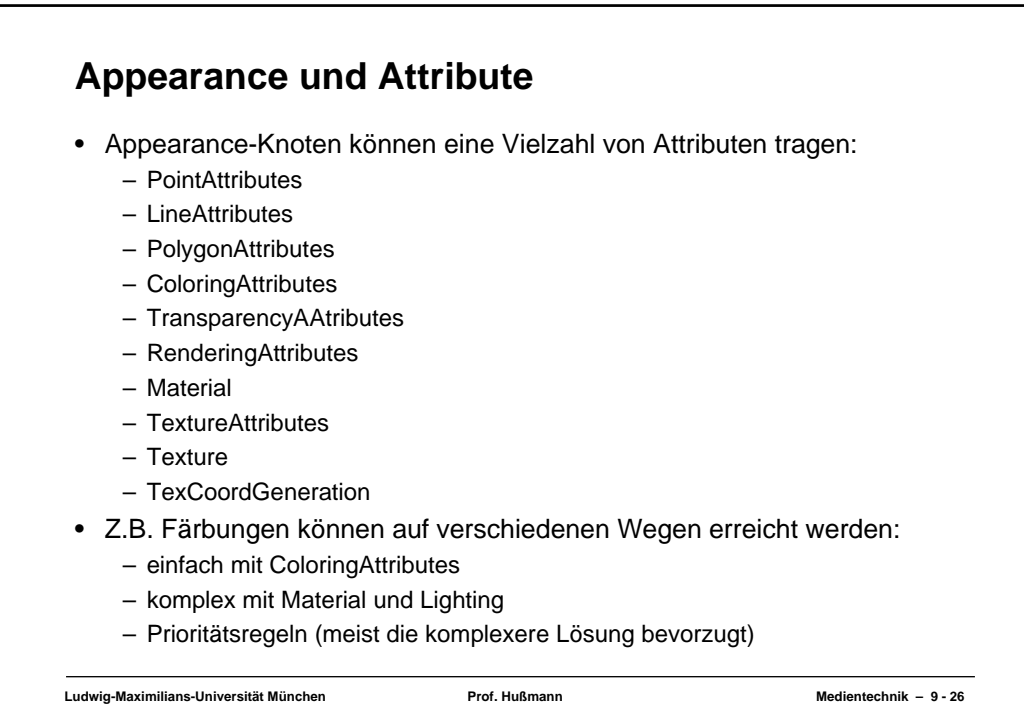

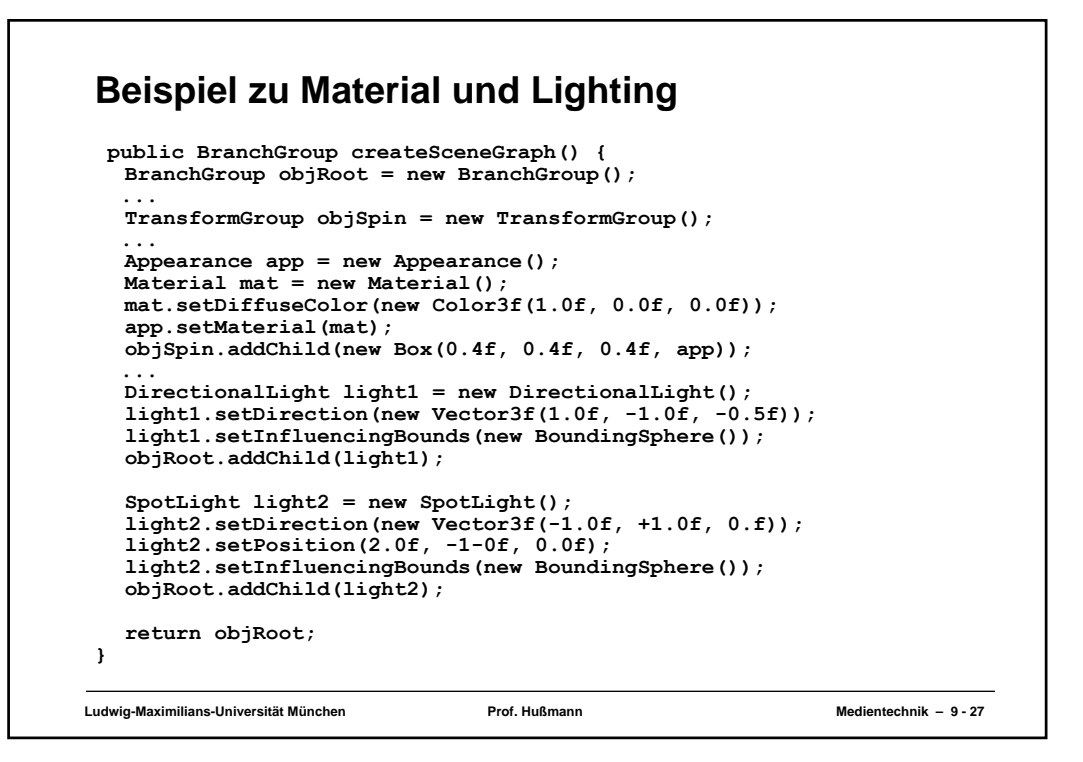

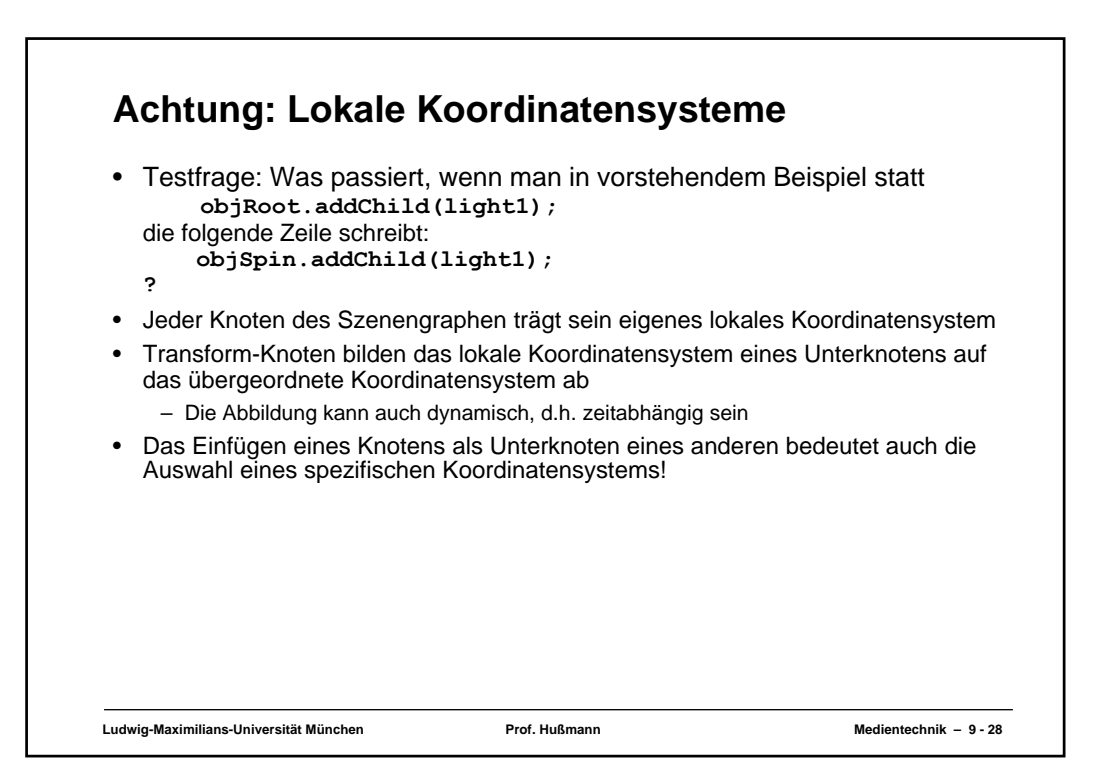

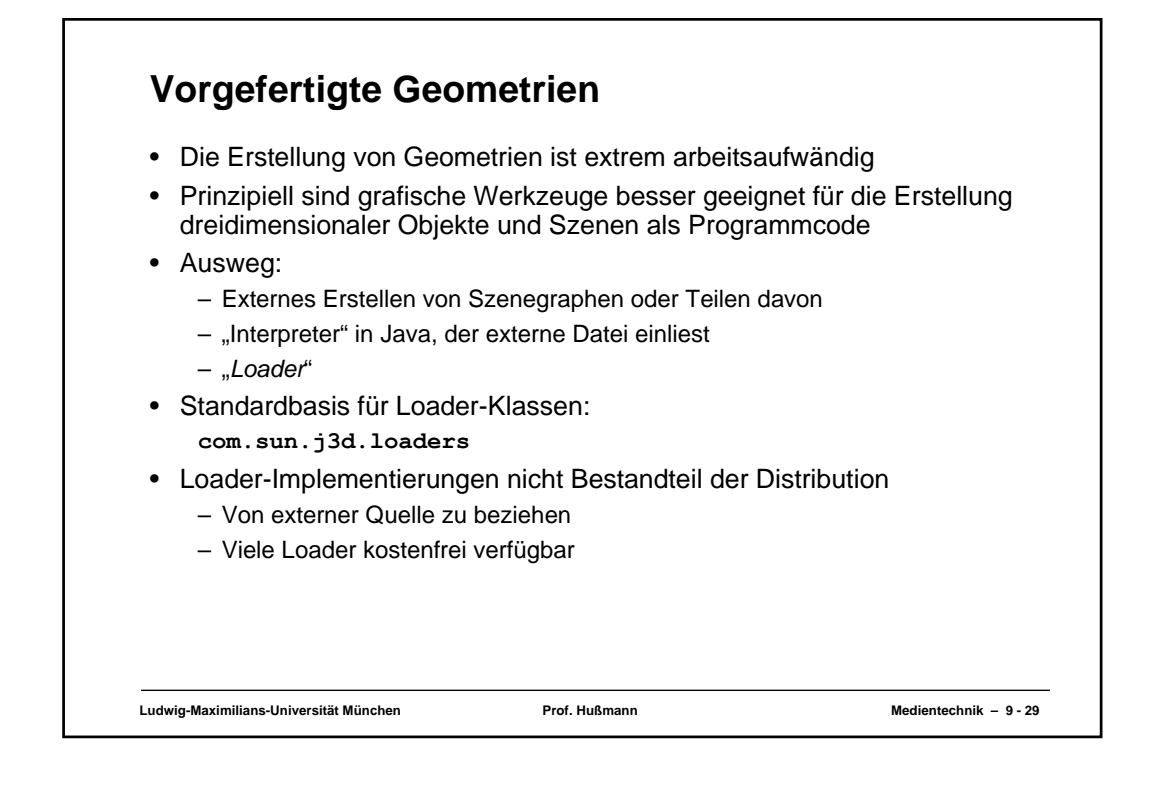

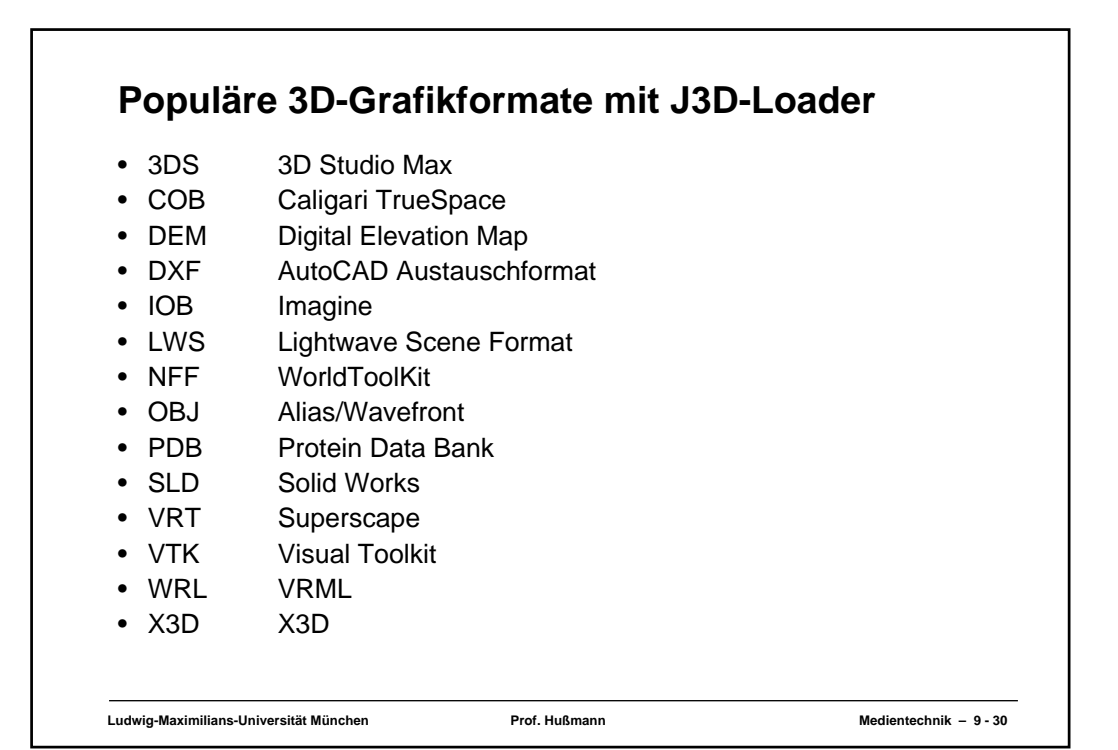

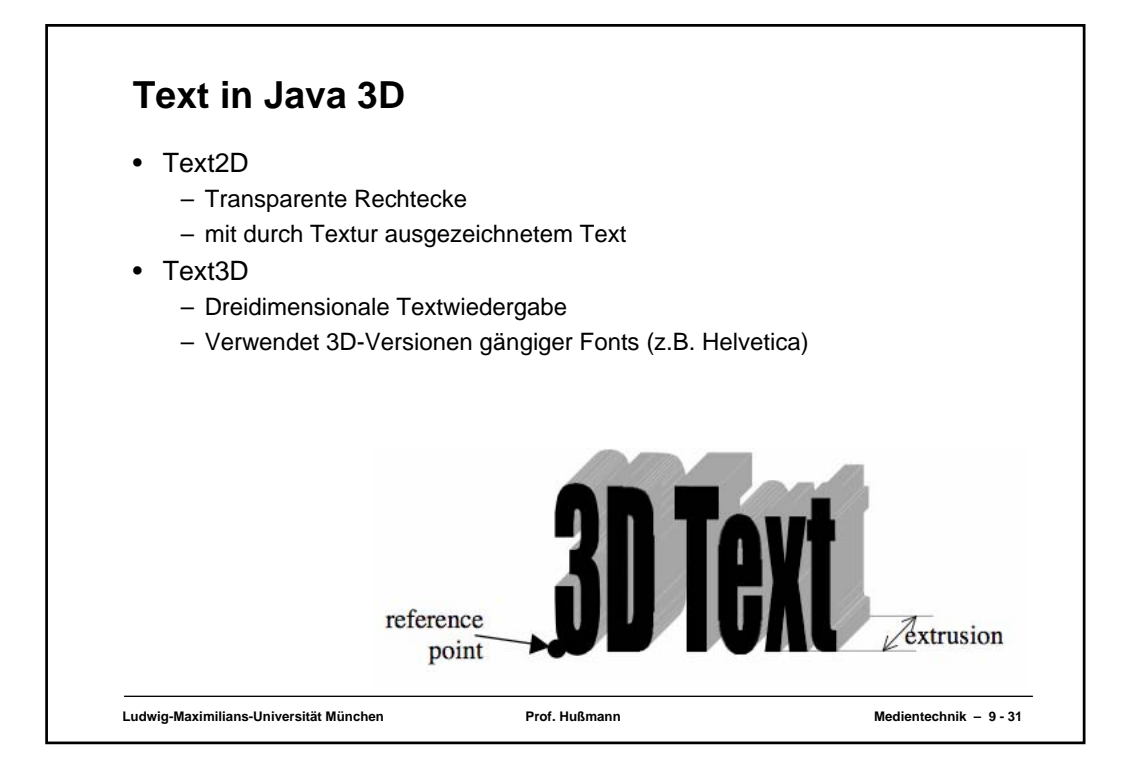